設定①Acrobat Readerの「起動時に保護モードを有効にする機能」の解除について SAVEネットの予約操作する時、この機能によりPDFファイルが表示されない場合がありますので、 以下の設定をお願いします。

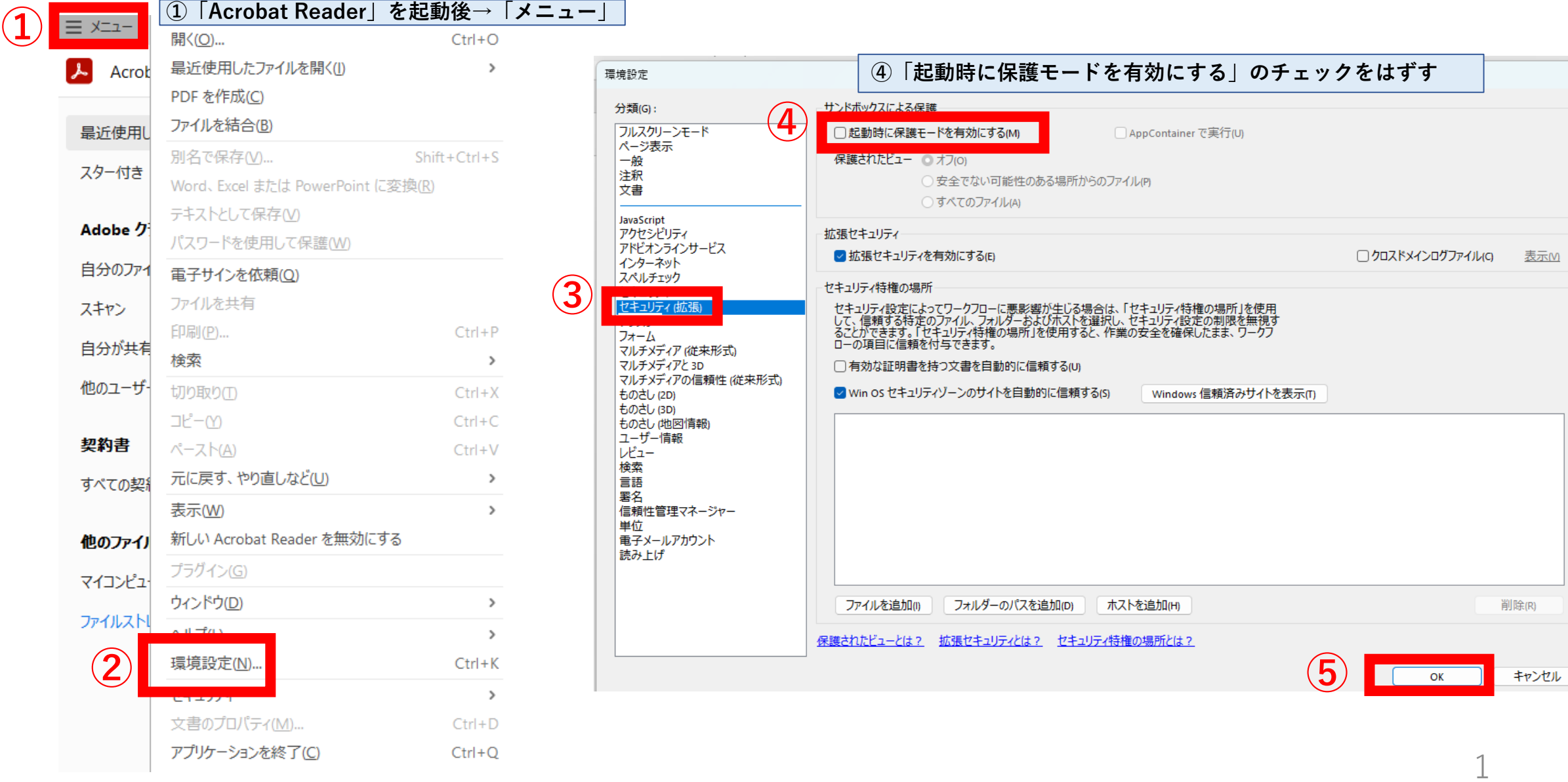

 $\times$ 

設定②Acrobat Readerの「最近使用した文書にリストする数」の変更について SAVEネットの予約操作する時、この機能によりPDFファイルが表示されない場合(または、表示が遅い場合) がありますので、以下の設定をお願いします。

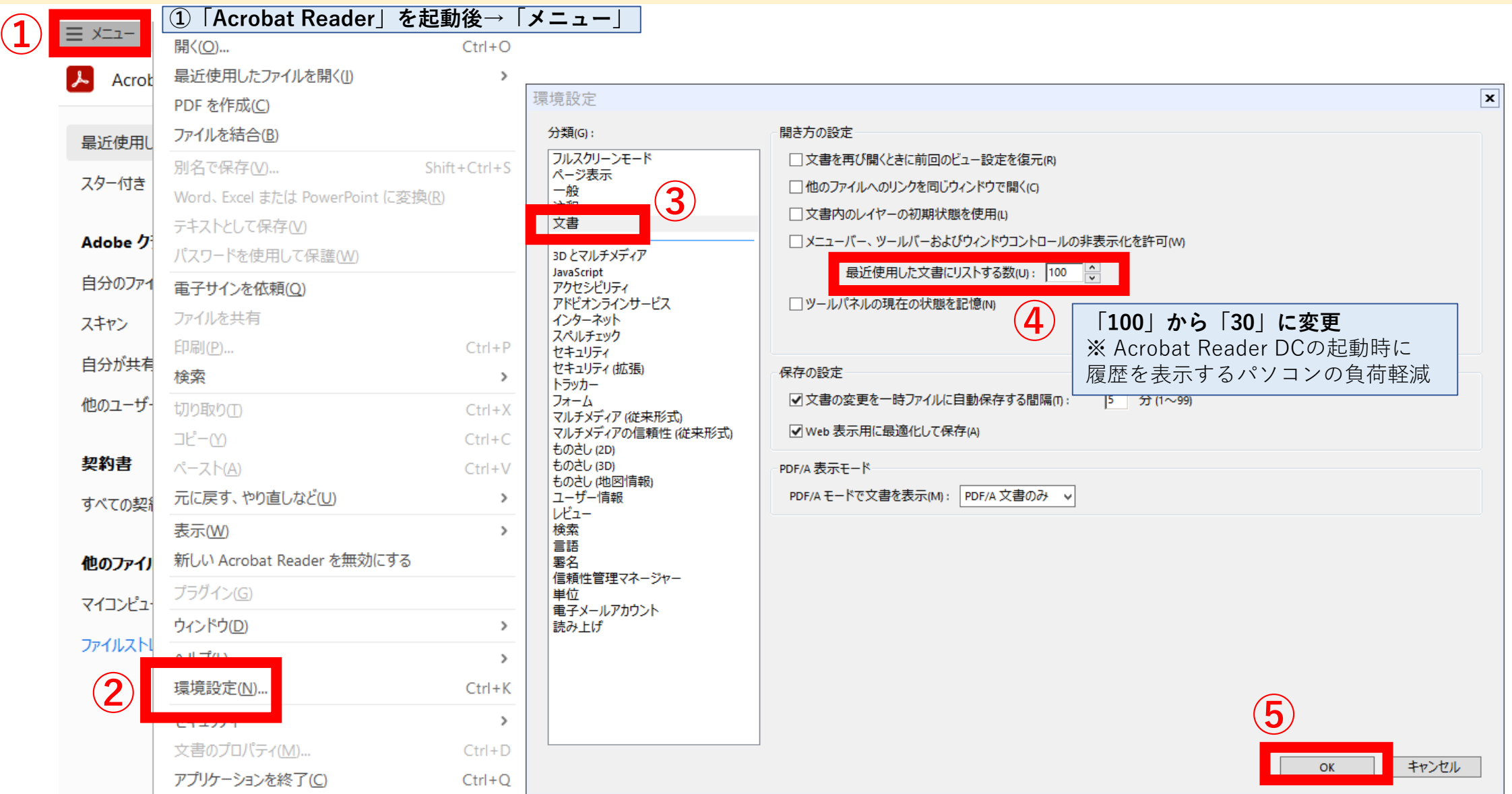

## 設定③Acrobat Readerの「アップデート」と「インストールの修復」について

- ・定期的に「アップデート」がリリースされており、様々な問題が解決する可能性があります。
- ・動作が不安定になったり、一部機能に問題が発生したりする場合は、「インストールの修復」することにより問題が解決する可能性があります。

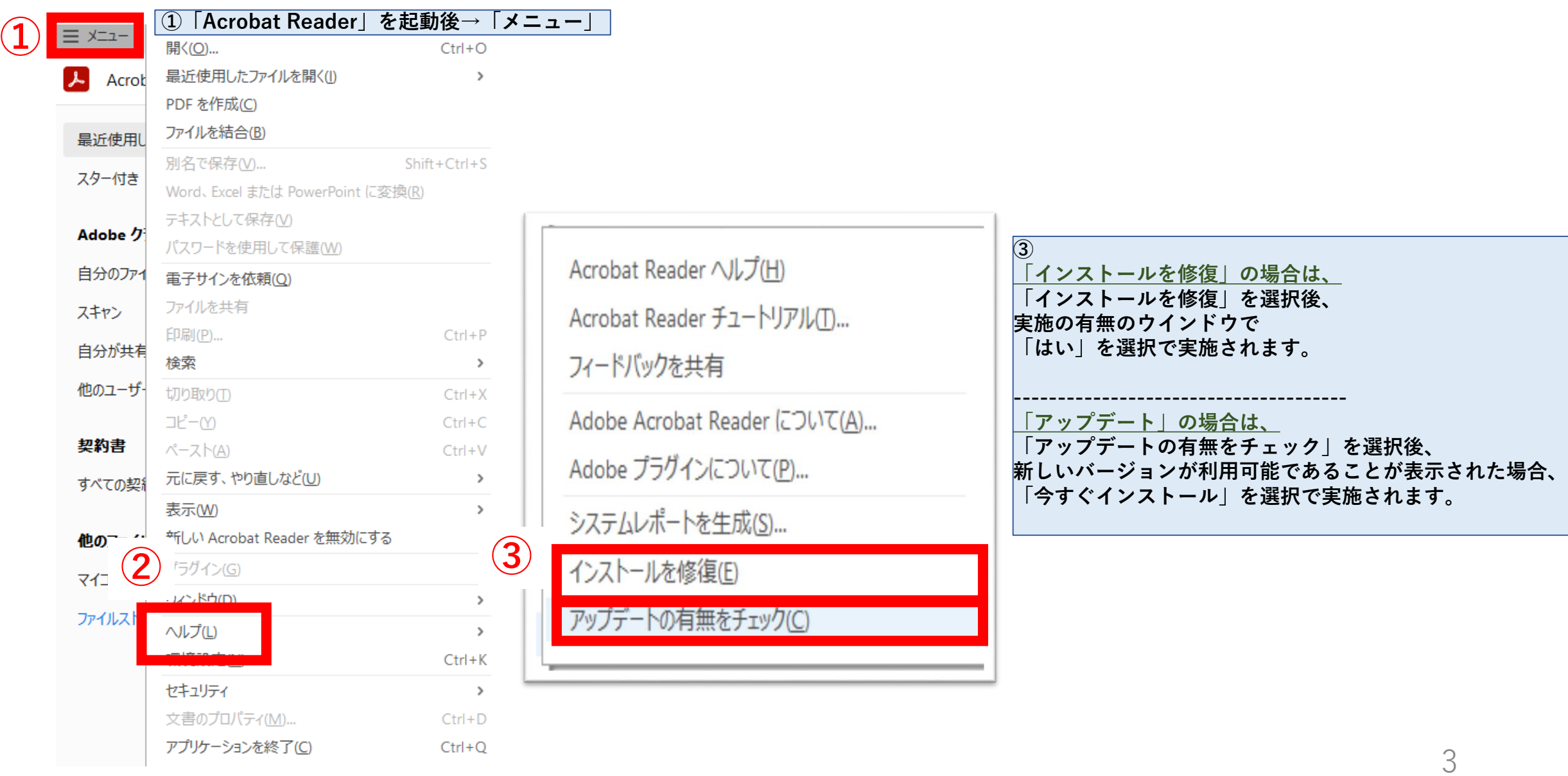

## <mark>設定4 C Edge(ブラウザ) ポップアップブロック機能とは、不要な広告画面の立ち上げを制御する機能です。</mark> この機能により、画面が表示されない場合があります。 ポップアップを許可する設定をお願いします。

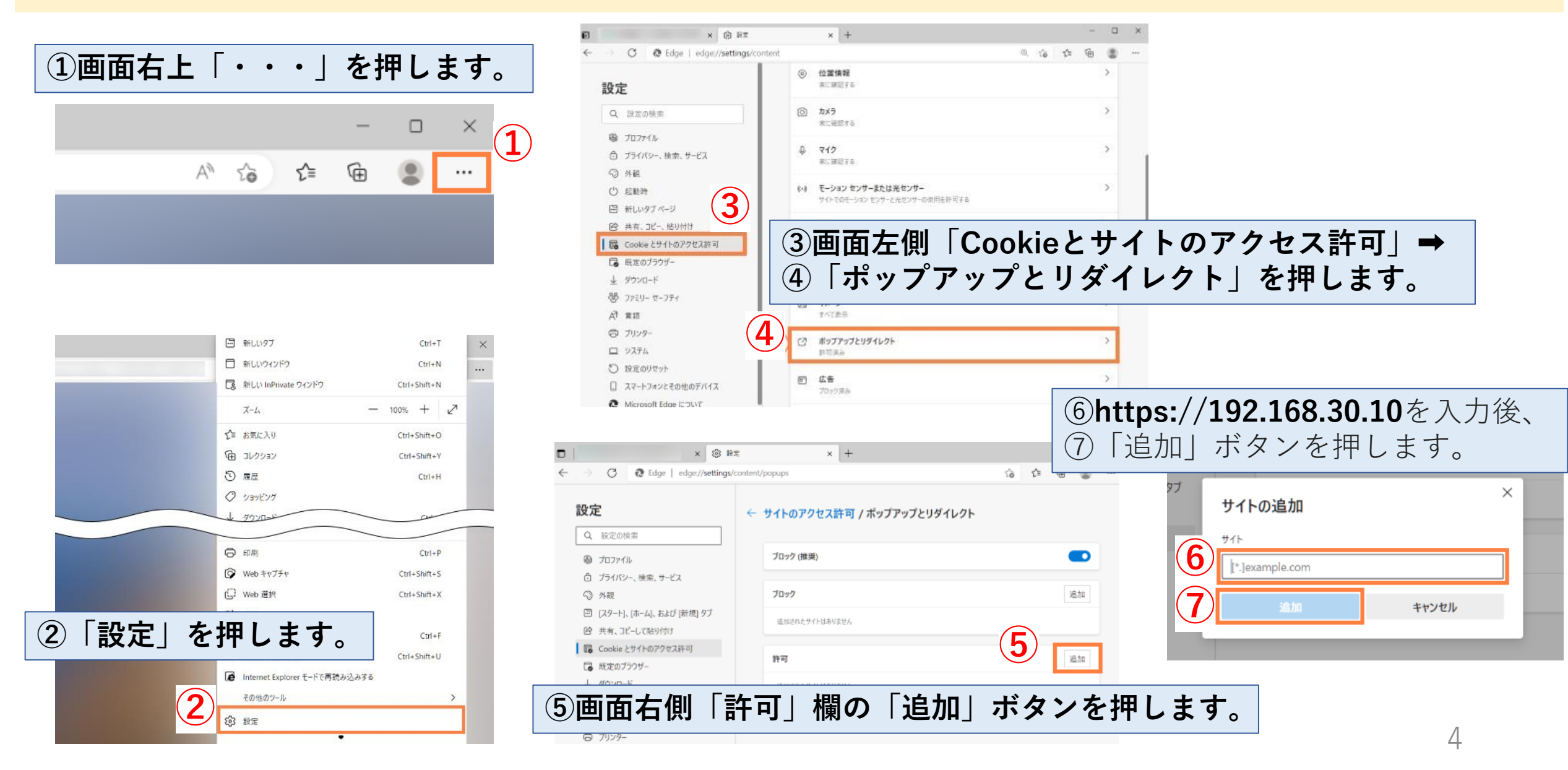